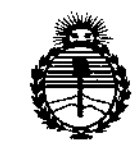

*:Ministerio de Sa[uá Secretaría de Pofíticas, '1?igu{;¡ci6ne Institutos JtN'M)!'T*

DISPOSICIÓN N°  $\otimes$  2 7 9

 $n \in 997$  2014 **BUENOS AIRES,** 

VISTO el Expediente Nº 1-47-13425-11-4 del Registro de esta **Administración Nacional de Medicamentos, Alimentos y Tecnología Médica** (ANMAT), Y

#### CONSIDERANDO:

**Que por las presentes actuaciones Research Labs S.A. solicita se autorice la inscripción en el Registro Productores y Productos de Tecnología Médica (RPPTM) de esta Administración Nacional, de un nuevo producto médico.**

**Que las actividades de elaboración y comercialización de productos médicos se encuentran contempladas por la Ley 16463, el Decreto 9763/64, y** MERCOSUR/GMC/RES.N° 40/00, incorporada al ordenamiento jurídico nacional por Disposición ANMAT N° 2318/02 (TO 2004), y normas complementarias.

**Que consta la evaluación técnica producida por la Dirección Nacional de Productos Médicos, en la que informa que el producto estudiado reúne los requisitos técnicos que contempla la norma legal vigente, y que los establecimientos declarados demuestran aptitud para la elaboración y el control de calidad del producto cuya inscripción en el Registro se solicita.**

**Que corresponde autorizar la inscripción en el RPPTM del producto médico objeto de la solicitud.**

"2014 - Año de Homenaje al Almirante Guillermo Brown, en el Bicentenario del Combate Naval de Montevideo"

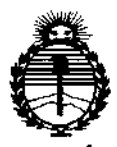

DISPOSICIÓN N°  $\underset{\bowtie}{\otimes}$  2 7 9

Ministerio de Salud Secretaría de Políticas, Regulación e Institutos ANMAT

Que se actúa en virtud de las facultades conferidas por los Decretos N° 1490/92 y 1886/14.

Por ello;

#### EL ADMINISTRADOR NACIONAL DE LA ADMINISTRACIÓN NACIONAL DE MEDICAMENTOS, ALIMENTOS Y TECNOLOGÍA MÉDICA

#### DISPONE:

ARTÍCULO 1º.- Autorízase la inscripción en el Registro Nacional de Productores y Productos de Tecnología Médica (RPPTM) de la Administración Nacional de Medicamentos, Alimentos y Tecnología Médica (ANMAT) del producto médico marca FBC IMAGE, nombre descriptivo Equipo de ultracavitación y sus partes y Ultrasónicas/Estimuladores técnico **Unidades** accesorios nombre y Neuromusculares, para Fisioterapia, de acuerdo con lo solicitado por Research Labs S.A., con los Datos Identificatorios Característicos que figuran como Anexo en el Certificado de Autorización e Inscripción en el RPPTM, de la presente Disposición y que forma parte integrante de la misma.

ARTÍCULO 2º - Autorízanse los textos de los proyectos de rótulo/s y de instrucciones de uso que obran a fojas 307 a 308 y 309 a 321 respectivamente.

ARTÍCULO 3º.- En los rótulos e instrucciones de uso autorizados deberá figurar la leyenda: Autorizado por la ANMAT PM-1787-3, con exclusión de toda otra leyenda no contemplada en la normativa vigente.

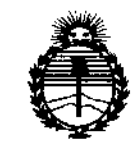

Ministerio de Salud Secretaría de Políticas, Regulación e Institutos ANMAT

DISPOSICIÓN Nº 8 2 7 9

ARTÍCULO 4º .- La vigencia del Certificado de Autorización mencionado en el Artículo 1º será por cinco (5) años, a partir de la fecha impresa en el mismo.

ARTÍCULO 5º .- Regístrese. Inscríbase en el Registro Nacional de Productores y Productos de Tecnología Médica al nuevo producto. Por la Mesa de Entradas de la Dirección de Productos Médicos, notifíquese al interesado, haciéndole entrega de copia autenticada de la presente Disposición, conjuntamente con su Anexo, rótulos e instrucciones de uso autorizados. Gírese a la Dirección de Gestión de Información Técnica a los fines de confeccionar el legajo correspondiente. Cumplido, archívese.

Expediente Nº 1-47-13425-11-4

DISPOSICIÓN Nº

**OSF** 

8

Ing. ROGELIO LOPEZ **Administracior Nacional**  $A, N, M, A, T$ 

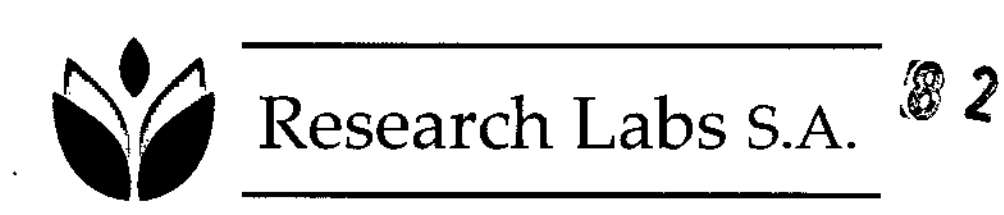

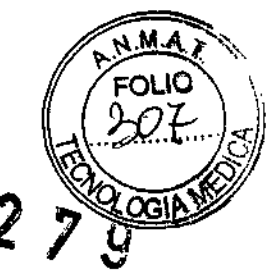

I  $\frac{1}{2}$ 

#### Anexo 111.8de la Disposición 2318/02

#### INFORMACIONES OEL RÓTULO

#### 1.1 Rótulo:

 $\ddot{\phantom{0}}$ 

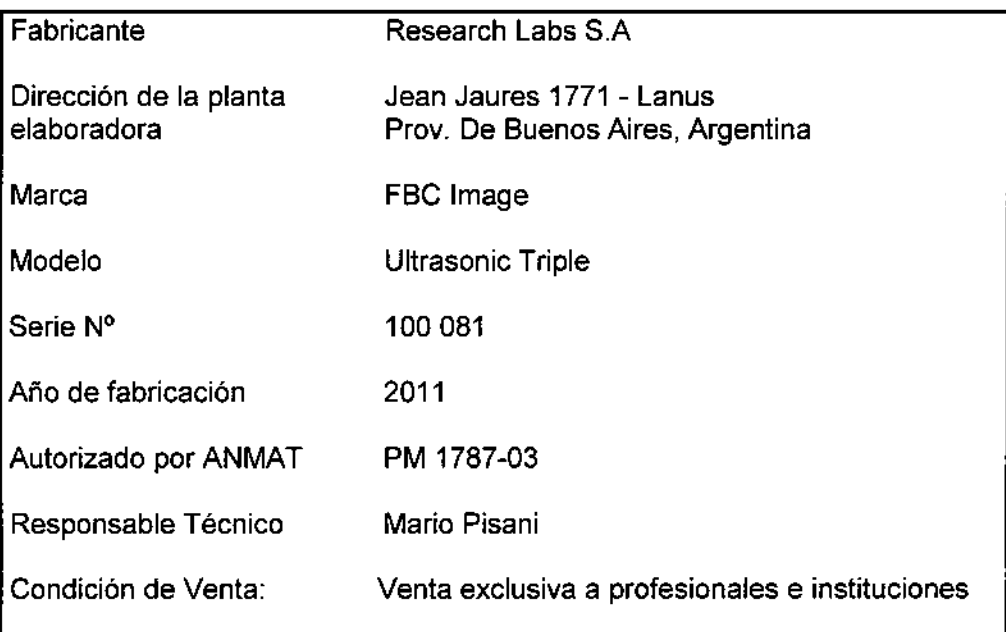

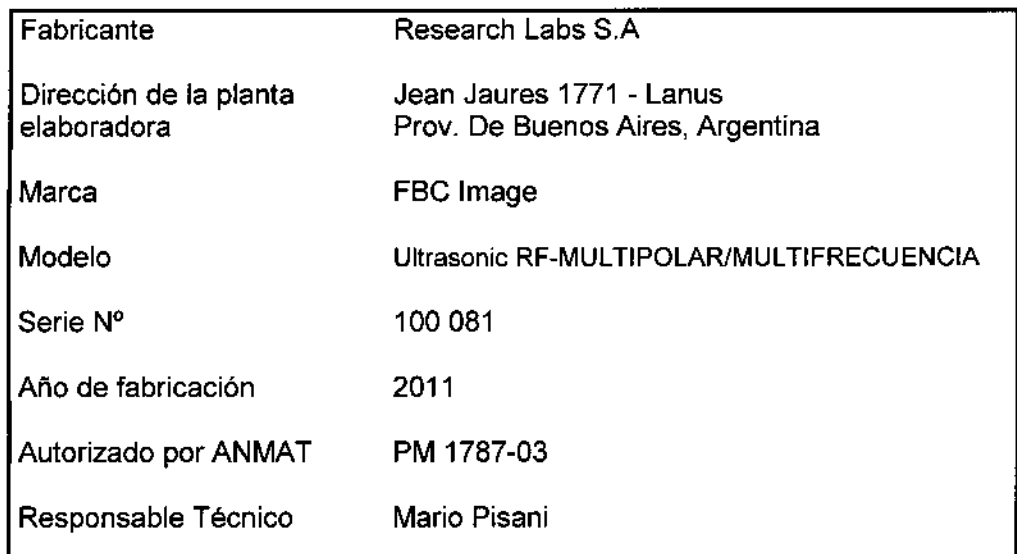

Tucumán 612 piso 8 - Tel: 4322 7535 - Ciudad Autónoma de Buenos Aíres - CR: C1049AAN [www.tbc.com.ar-info@tbc.com.ar](mailto:www.tbc.com.ar-info@tbc.com.ar) RESEARCH LABS. S.A.

MARTINEZ PAESIDENT

MARIO ERNESTO PISANT

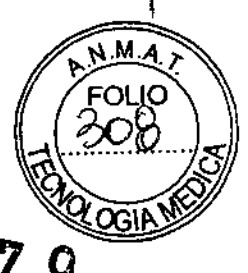

 $\widehat{\mathbf{2}}$ 

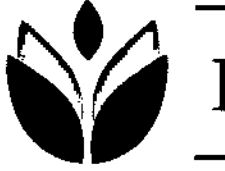

 $\ddot{\mathbf{r}}$ 

### Research Labs S.A. 8279

Condición de Venta: Venta exclusiva a profesionales e instituciones

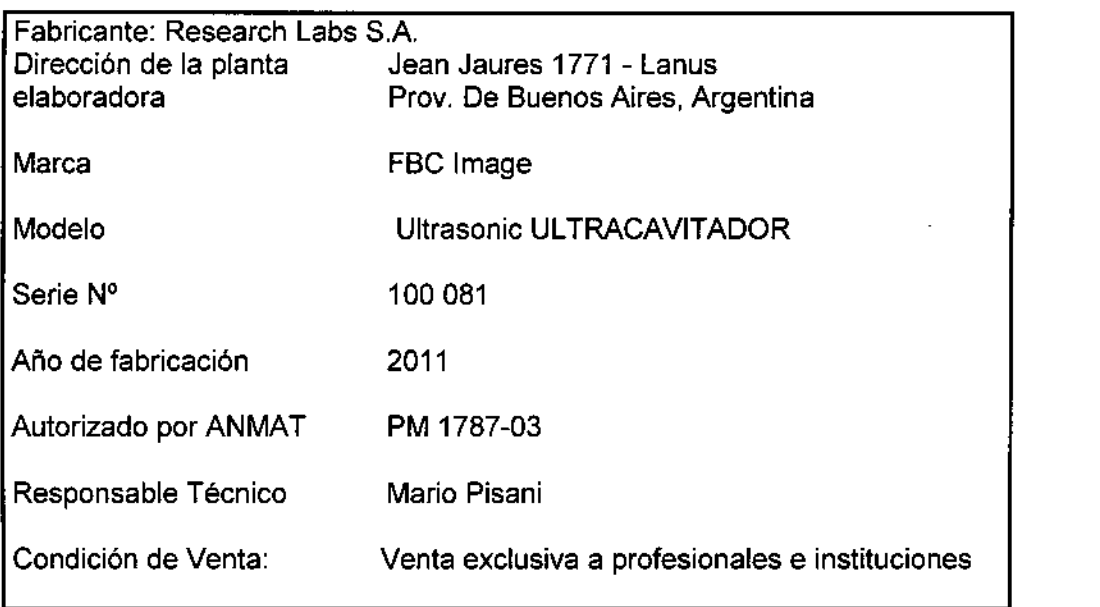

RESEARCH LABS. S.A. حمح EDGARDO LUIS MARTINE<br>PRESIQENTE

MARIO ERNESTO PISANI INGENIERO EN ELECTRONICA (UTN) M N 02504

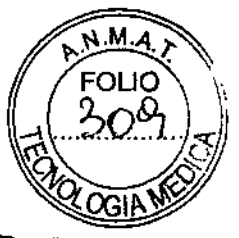

可

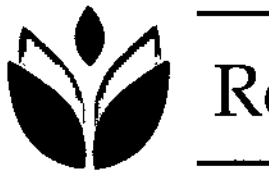

Research Labs S.A. 8279

#### 2. Instrucciones de Uso.

#### 2.1 Rótulo

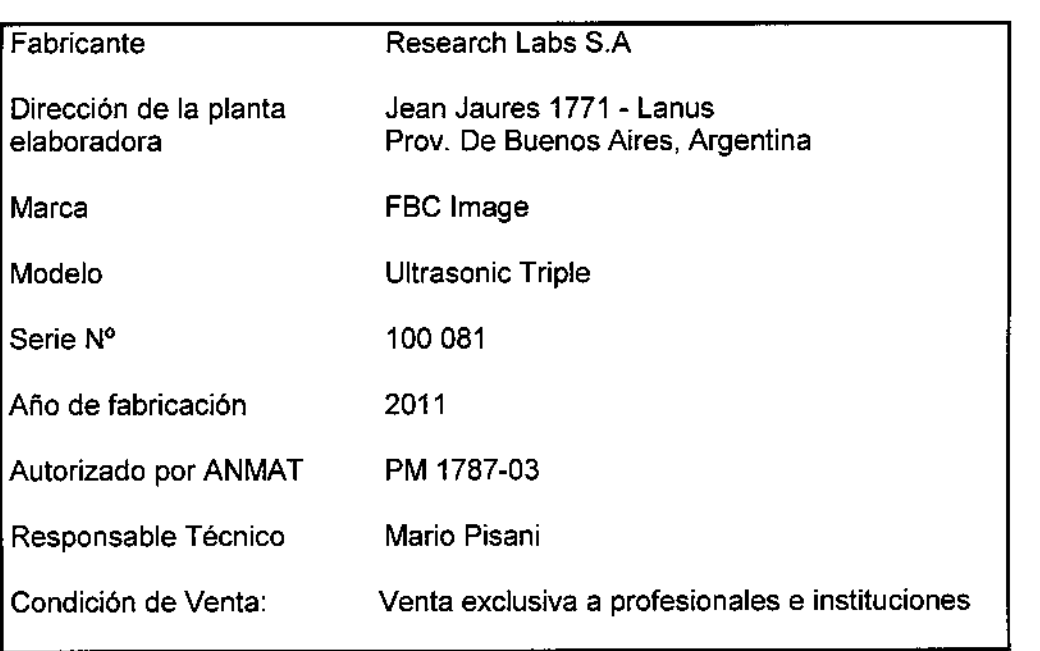

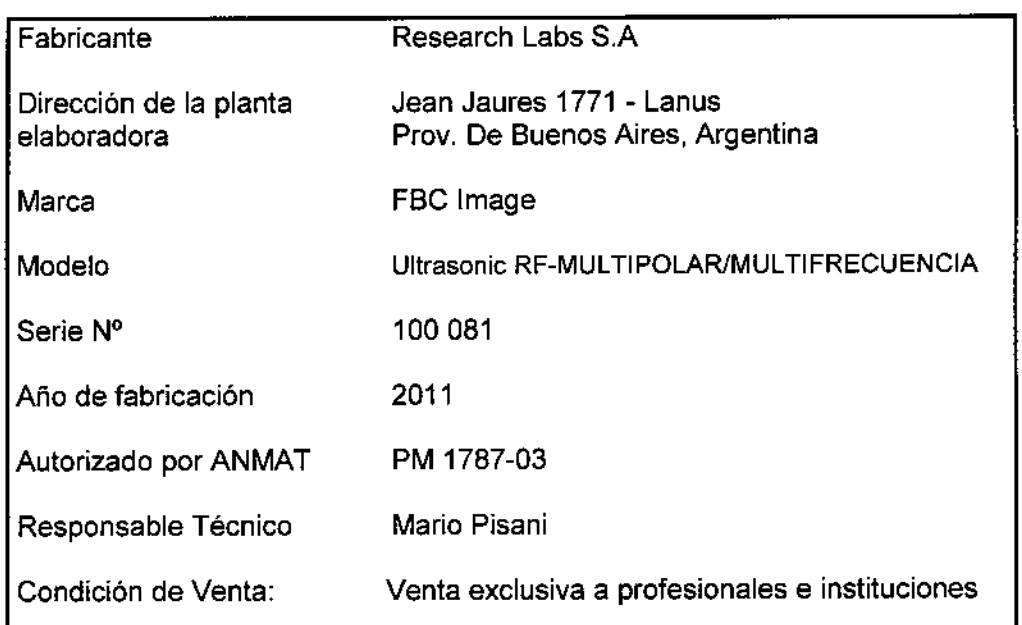

Tucumán 612 piso 8 – Tel: 4322 7535 – Ciudad Autónoma de Buenos Aires www.fbc.com.ar - igfo@fbg.@filt LABS. 3.11.

l,

EDGARDO LUIS MARTINEZ

MARIO ERNESTO PISANI<br>INGEMERO EN ELECTRONICA (UTN)<br>M.N. 02504

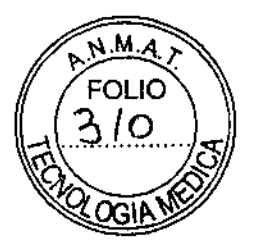

 $\left( \begin{matrix} 4 \end{matrix} \right)$ 

¡

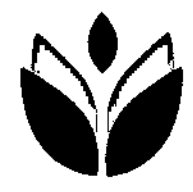

 $\mathbf{t}$ 

## Research Labs S.A<sub>8</sub> 2 7 9

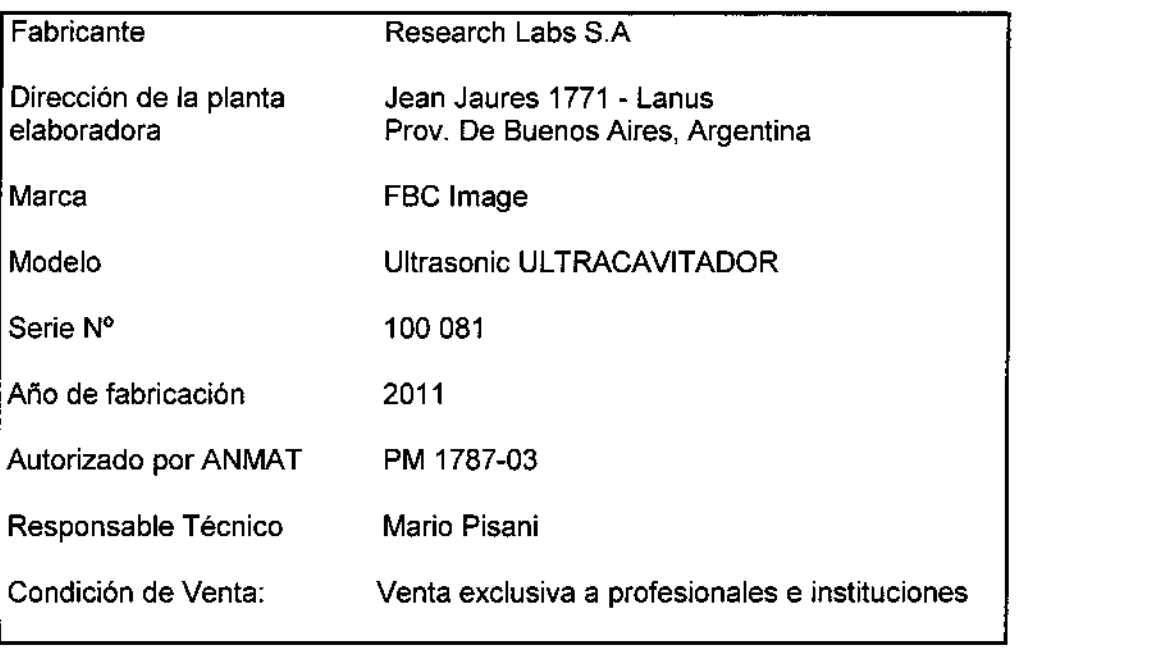

a profesionales e instituciones

**BS** S A <u>research</u>

MARIO ERNESTO PISANI INGENIERO EN ELECTRONICA (UTN) M.N 02504

EDGARDO LUIS MARTINE

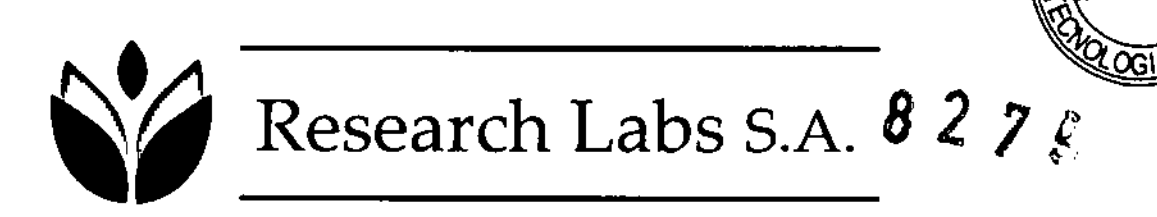

м

 $\mathbf{F}$ 

 $\mathbf{I}$ 

2.2. Requisitos esenciales de Seguridad y Eficacia (Se encuentran detallados adjunto)

2.3 Instrucciones de uso

# Gráfico 1 RESEARCH LABS. S.A. MARIO ERNESTO PISANI EDGARDO LUIS MARTINEZ INGENIERO EN ELECTRONICA (UTIN M.N 02504

Descripción del Sistema »

Tucumán 612 plso 8 - Tel: 4322 7535 - Ciudad Autónoma de Buenos Aires - CP: C1049AAN www.fbc.com.ar - info@fbc.com.ar

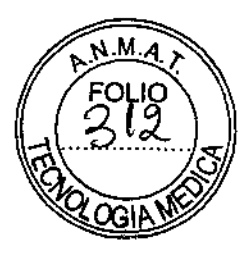

 $827g$ 

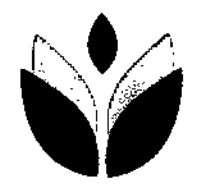

### Research Labs S.A.

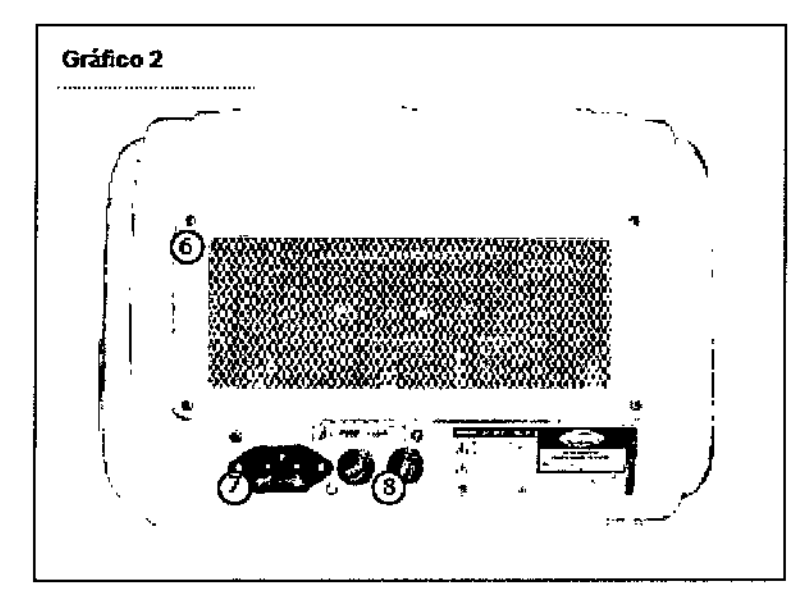

#### Referencias:

- 1) Pantalla táctil
- 2) Botón de encendido
- 3) Entrada de terminal Radiofrecuencia
- 4) Entrada de terminal Ultrasonido
- 5) Entrada de terminal Ultra cavitación
- 6) Tomas de aire y ventilación del equipo
- 7) Conector toma corriente
- 8) Fusibles

#### Funciones: Radiofrecuencia 1 MHZ Ultrasonido 1 MHZ Ultracavitacion 40 KHZ

Nota: Los productos que entregan solo una función, incluirán solo la opcion

correspondiente.

#### Terminales:

El ultrasonic triple incluye la siguientes terminals:

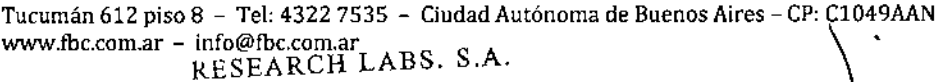

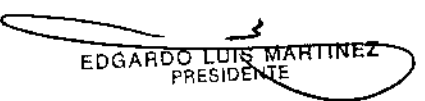

--- <del>МАRIФ, ERNESTO P<mark>I</mark>SANI</del> INGENIERO EN ELECTRONICA (UTN) M.N 02504

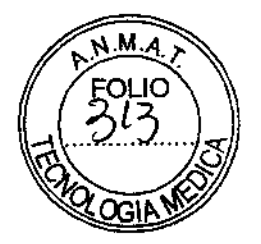

 $\frac{1}{2}$ 

 $\bigotimes_{i=1}^{\infty} \bigotimes_{i=1}^{n}$ 

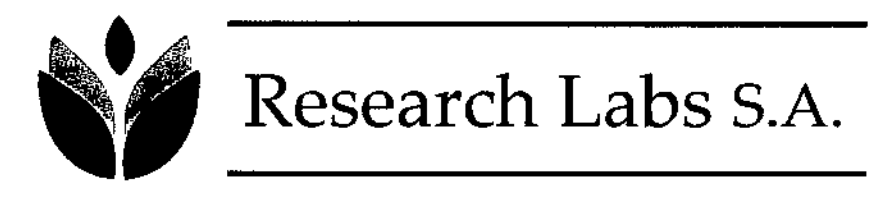

Nota: Los productos que entregan solo una función, incluirán solo la terminal correspondiente.

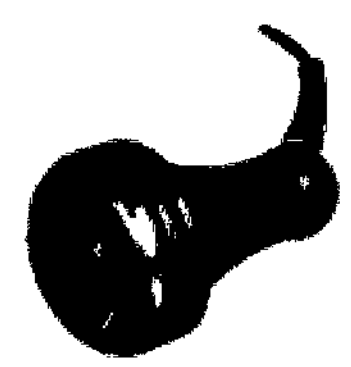

Terminal de ditracavitación 150 M

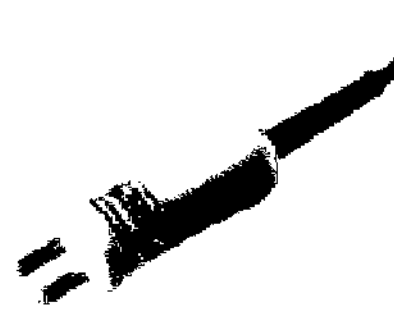

Terminal de Radiofrecuencia Resistiva Bipolar Facial

SESEARCH LABS. S.A.

EDGARDO LUIS MARTINEZ

**AARIO ERNESTO PISANI SPENIERO EN ELECTRONICA (UTN)** M.N 02504

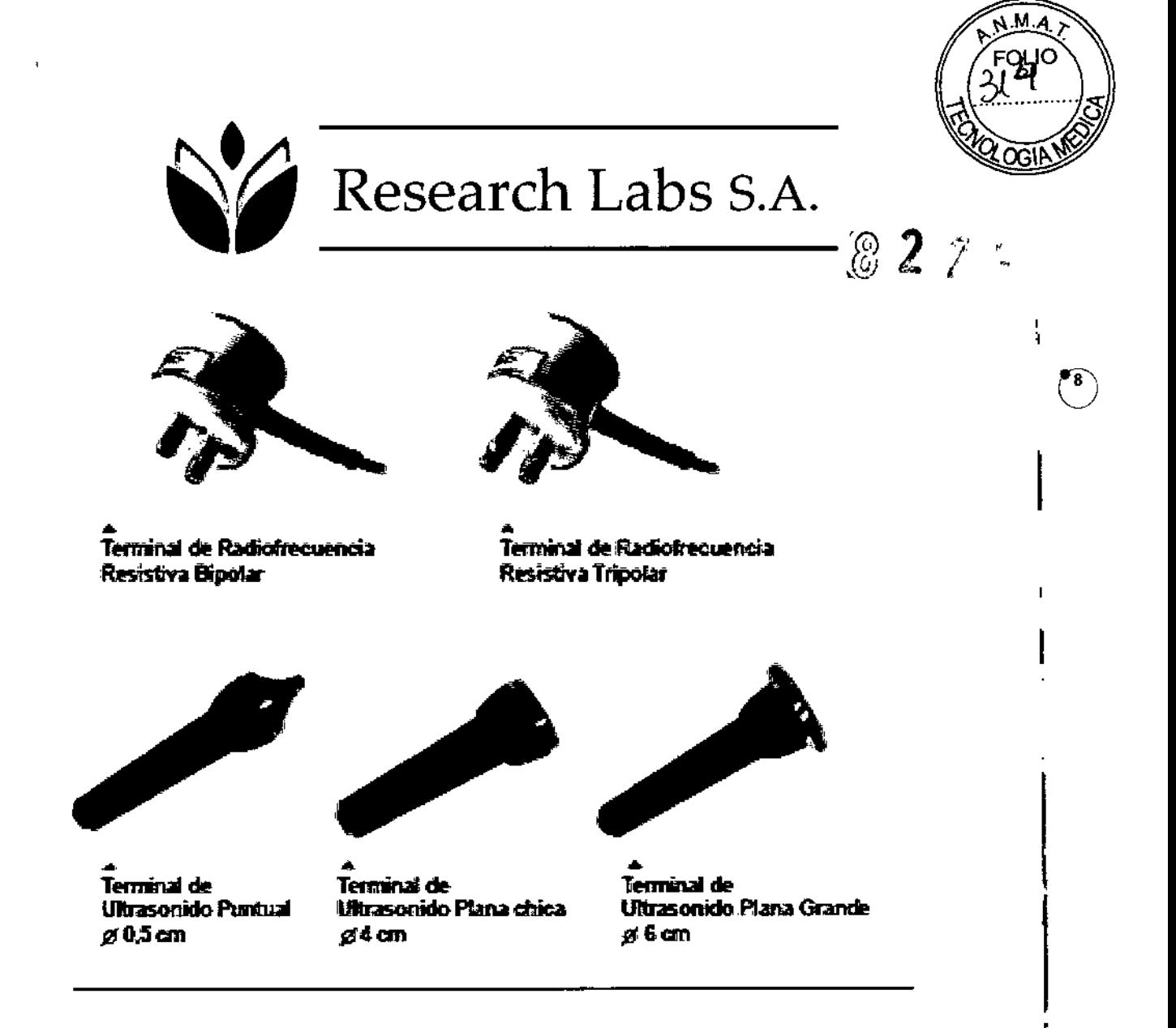

#### Conexión eléctrica

El dispositivo ULTRASONIC, ha sido cableado en fábrica para la tensión de linea 220 *I* 110 volts.

Verifique que la conexión eléctrica de su consultorio se encuentre en condiciones apropiadas para el consumo requerido por el equipo.

Asegúrese que la instalación eléctrica posea toma de tierra. El Equipo ULTRASONIC se conecta a tierra mediante un conductor de puesta a tierra en el cable de alimentación. Esta puesta a tierra protectora es esencial para una operación segura. Recomendamos que haga verificar por un técnico que tenga una buena puesta a tierra en el toma corriente. Los cables de alimentación de entrada no deben tener tensiones ni corrientes parásitas, como así tampoco caídas o aumentos de tensión. Por lo tanto, recordamos no compartir el enchufe con otros equipos.

#### Conexión del Equipo

1) Coloque el equipo en posición horizontal y con buen apoyo en una superficie plana o mesa de trabajo.

2) No coloque objetos sobre el equipo.

3) Conecte un extremo del cable de electricidad a la entrada de conexión del equipo (Gráfico 2 - 7) firmemente y enchufe el otro extremo del cable al tomacorriente,

Tucumán 612 piso 8 – Tel: 4322 7535 – Ciudad Autónoma de Buenos Aires – CP: C1049AAN<br>www.fbc.com\ar. S-B**A/R@Ht..Jom.B**rS. S. A

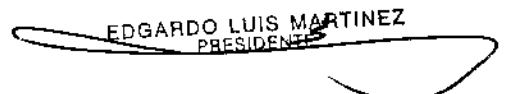

MARIO ERNESTO PISANI INGENIERO EN ELECTRONICA (UTN)  $M_N$  02504

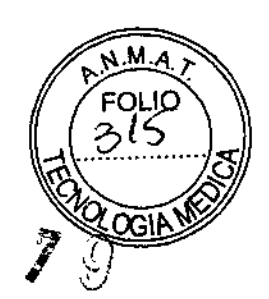

 $\circlearrowright$ 

j

1

 $\mathbf{I}$ 

## Research Labs S.A.<sup>02</sup>

verificando que la clavija se encuentre firmemente conectada al tomacorriente y a la entrada de conexión del equipo.

Siempre desenchufe el equipo cuando no vaya a utilizarlo. Para des.enchufar, primero apague el equipo (tecla de encendido verde).

#### Conexión de la Terminal:

La terminal debe conectarse al equipo previamente al encendido del mismo. Siempre verifique que la misma se encuentre correctamente conectada al equipo y asegurada con la rosca de sujeción.

De acuerdo al tratamiento que desea realizar, conecte la terminal que corresponde al conector del equipo ubicado en el frente del mismo.

Si desea realizar un tratamiento utilizando la función de radiofrecuencia deberá conectar alguna de las siguientes terminales a su correspondiente conector:

- Terminal de Radiofrecuencia Resistiva Bipolar
- Terminal de Radiofrecuencia Resistiva Tripolar
- Terminal de Radiofrecuencia Resistiva Bipolar Facial

Si desea realizar un tratamiento utilizando la función de ultracavitación deberá conectar la siguiente terminal a su correspondiente conector:

• Terminal de Ultracavitación 40 KHZ

Si desea realizar un tratamiento utilizando la función de ultrasonido, deberá conectar alguna de las siguientes terminales a su correspondiente conector:

- Terminal de ultrasonido puntual
- Terminal de ultrasonido plana chica
- Terminal de ultrasonido plana grande

#### Encendido y puesta en Funcionamiento:

Una vez conectada la terminal que desea utilizar, encienda el equipo utilizando la tecla de encendido verde, el equipo se encenderá y aparecerá la siguiente pantalla:

RESEARCH VABS. S.A. EDGARDO LUIS MARTINEZ **PRESIDENTE** 

I

MARIO ERNESTO PISANI

INGENIERO EN ELECTRONICA (UTN) M,N 02504

Tucumán 612 piso B - Tel; 4322 7535 - Ciudad Autónoma de Buenos Aires - CP: C1049AAN [www.tbc.com.ar-info@tbc.com.ar](mailto:www.tbc.com.ar-info@tbc.com.ar) 1

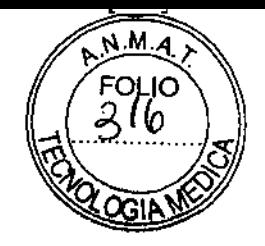

## Research Labs S.A. 82  $7 \xi$

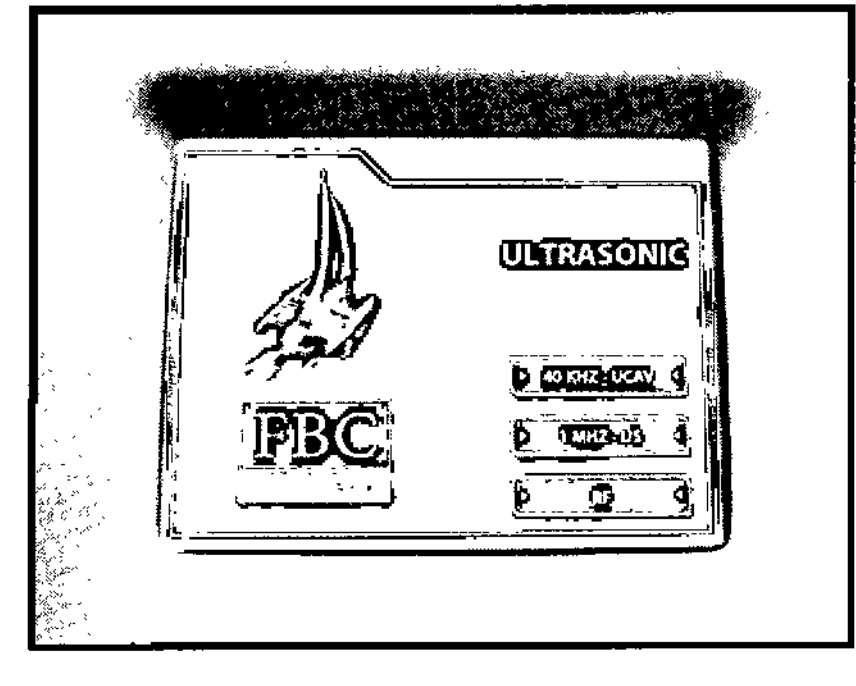

#### Presione:

- 40K UCAV para trabajar con Ultracavitación
- 1 MHZ US para trabajar con Ultrasonido
- · RF para trabajar con Radiofrecuencia

Nota: Los modelos que solo entreguen alguna de estas funciones solo le darán la opción de seleccionar esas funciónes.

#### Modo Ultracavitación

Si usted seleccionó 40 KHz en la pantalla de inicio, visualizará la siguiente pantalla que le permitirá ajustar los parámetros del modo Ultracavitación.

 $\sqrt{2}$ 

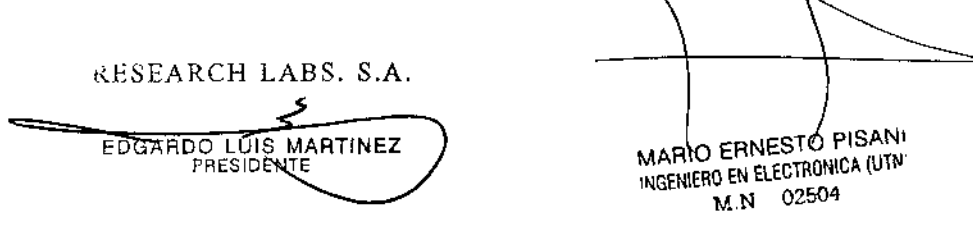

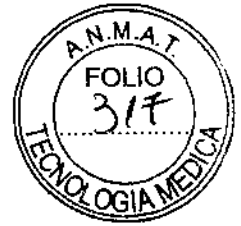

I  $\circled{1}$ 

I

I

I 1

l<br>!

 $\frac{1}{2}$ I

I

I

## Research Labs S.A.  $\boldsymbol{82}_{7}$

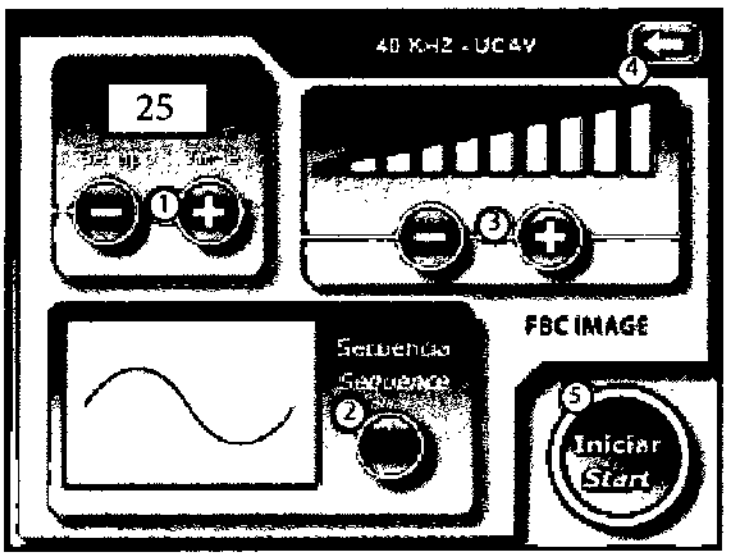

1.- Programación del Tiempo de Sesión: puede seleccionar entre 5 min a 120 min con los

2.- Selección de modo: Usted puede seleccionar con el botón Modo la secuencia de

onda con la que desea trabajar, si desea que sea continua o pulsada.

3.- Selección del Nivel de Potencia: Selecci6nelo, utilizando - y + del Control de

Potencia. Puede elegir entre 10% - 20% - 30% - 40% - 50% - 60% - 70% - 80% - 90% - 100%.

#### Presioné 5 - Iniciar para darle inicio a la sesión.

La sesión comenzará y empezará a restarse el tiempo de sesión. Durante la sesión usted puede variar la potencia, el tiempo y modo.

Fin de Sesión: Cuando finalice el tiempo programado escuchará una señal sonora que indicará que la misma ha finalizado y la terminal dejará de emitir la Ultracavitación. Si desea terminar antes de tiempo cor-te la sesión apretando el botón 5 que ahora se denomina Finalizar.

4.- Presione 4 para volver a la pantalla de selección de función

#### Modo Radiofrecuencia

Si usted seleccionó RF en la pantalla de inicio, visualizará la siguiente pantalla que le permitirá ajustar los parámetros del modo Radiofrecuencia.

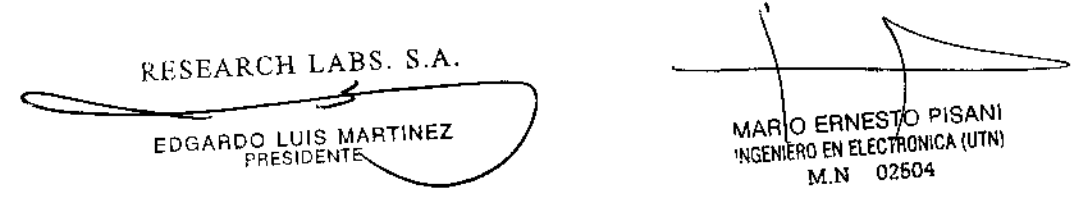

Tucumán 612 piso 8 - Tel: 4322 7535 - Ciudad Autónoma de Buenos Aires - CP: C1049AAN www.fbc.com.ar - info@fbc.com.ar

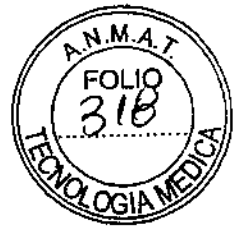

12

 $\ddagger$ 

## Research Labs S.A.  $\hat{z}$   $\hat{z}$

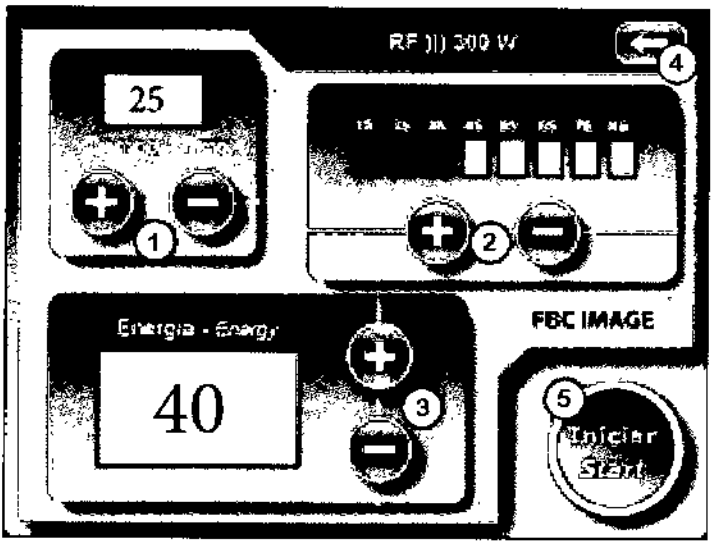

1.- Programación del Tiempo de Sesión: puede seleccionar entre 01 min a 60 min con los botones de selección - y +

2.- Selección de modo: El sistema emite la radiofrecuencia de forma pulsante. Usted puede seleccionar con los botones  $2 - y + Ia$  cantidad de segundos que desea que el equipo emita la radiofrecuencia antes del descanso predeterminado de 2 segundos. Seleccione según desee, la cantidad de segundos que emitirá el equipo. Si selecciona 1s el equipo emitirá radiofrecuencia durante 1 segundo y descansará 2 segundos, así sucesivamente hasta 8 segundos de emisión y 2 segundos de descanso. 3.- Selección del Nivel de Energía: Selecciónelo, utilizando - y + del Control de Energía. Puede elegir entre 1 y 50 .

5.- Presioné Iniciar para darle inicio a la sesión.

Inicio de Sesión: La sesión comenzará y empezará a restarse el tiempo de sesión. Durante la sesión usted puede variar el modo, el tiempo y energía.

Fin de Sesión: Cuando finalice el tiempo programado escuchará una señal sonora que indicará que la misma ha finalizado y la terminal dejará de emitir la Radiofrecuencia. Si desea terminar antes de tiempo corte la sesión apretando el bot6n 5 que ahora se denomina Finalizar.

Si desea cambiar de sistema pulse volver 4 para regresar a la pan- talla inicial.

#### Modo Ultrasonido

Nota: Esta función solo corresodne al Modelo Ultrasonic Triple.

Si usted seleccionó 1 MHZ en la pantalla de inicio, visualizará la siguiente pantalla que le permitirá ajustar los parámetros del modo Ultrasonido.

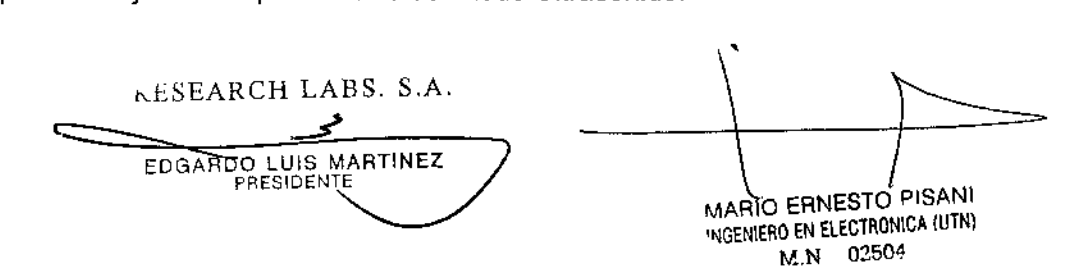

Tucumán 612 piso 8 - Tel: 4322 7535 - Ciudad Autónoma de Buenos Aires - CP: C1049AAN [www.fbc.com.ar-info@fbc.com.ar](mailto:www.fbc.com.ar-info@fbc.com.ar)

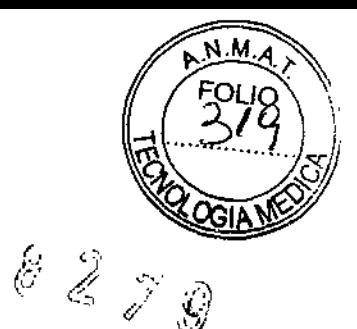

### Research Labs S.A.

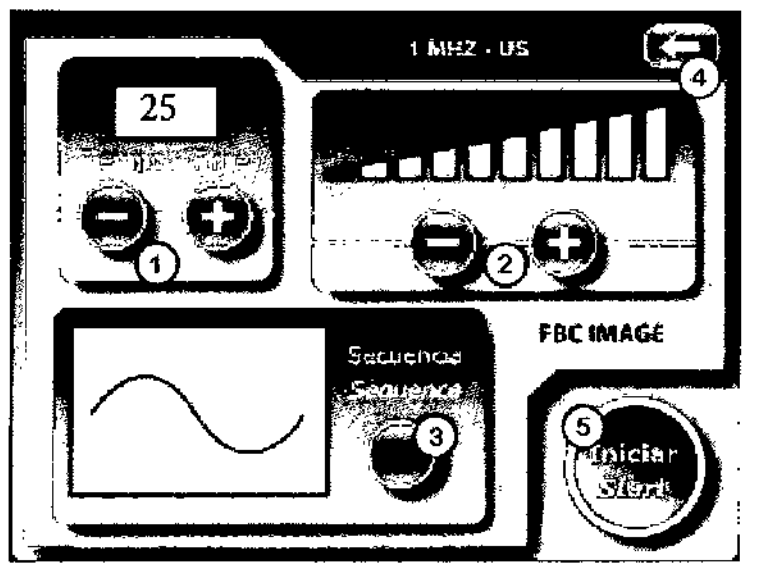

 $\sqrt{2}$ 

1.- Programación del Tiempo de Sesión: puede seleccionar el tiempo de sesión con los botones de selección - y +

2.- Selección del Nivel de Potencia: Selecciónelo, utilizando - y + del Control de Potencia 2. Puede elegir entre 10% - 20% - 30% - 40% - 50% - 60% - 70% - 80% - 90% -100%.

3.- Selección de modo: Botón Modo. Seleccione si desea trabajar de forma continua o pulsante.

5.- Presioné Iniciar para darle inicio a la sesión.

Inicio de Sesión: La sesión comenzará y empezará a restarse el tiempo de sesión. Durante la sesión usted puede variar la potencia, el tiempo y modo.

Fin de Sesión: Cuando finalice el tiempo programado escuchará una señal sonora que indicará que la misma ha finalizado y la terminal dejará de emitir el Ultrasonido. Si desea terminar antes de tiempo corte la sesión apretando el botón 5 que ahora se denomina Finalizar.

Si desea cambiar de sistema pulse volver 4 para regresar a la pan- talla inicial.

#### ¿Cómo operar el equipo FBC Image Ultrasonic?

Limpie la zona a tratar con solución fisiológica eliminando las impurezas, seque y aplique gel neutro, para que este actúe como conductor y facilite el traslado de la terminal.

La terminal debe desplazarse sobre la piel ejerciendo una muy leve presión con movimientos circulares o lineales dependiendo de la zona, de esta manera se genera un masaje. Aplicar siempre en sentido del drenaje linfático y de forma perpendicular a la piel. Tolera una inclinación de *45°.*

Si lo desea puede documentar la evolución del paciente en base a Fotografías

Tucumán 612 piso 8 - Tel: 4322 7535 - Ciudad Autónoma de Buenos Aires - CP: C1049AAN  $\sim$ www.ibc.com.ar - info@toc.com.ar LABS. S.A

EDGARDO LUIS MARTINE<sup>7</sup><br>PRESIDENTE

MARIO ERNESTO PSANI INGENIERD EN ELECTRONICA (UTN) M.N 02504

ŀ

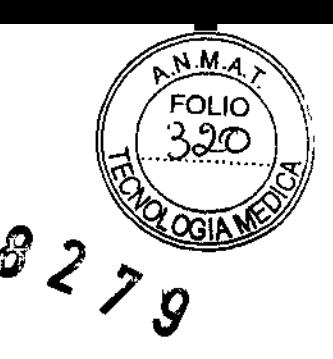

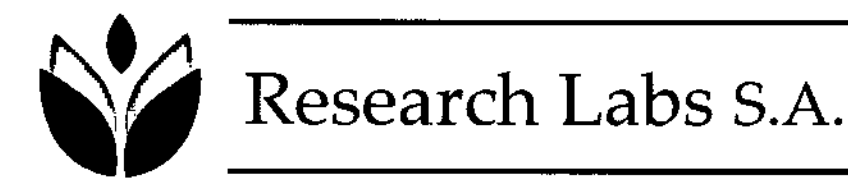

Durante la aplicación chequée constantemente las sensaciones del paciente sobre su piel.

Verifique siempre la temperatura de la piel.

Al comienzo de la sesión puede observar un ligero enrojecimiento de la piel que se irá ~ acrecentando hasta finalizar la misma. La piel se observará enrojecida <sup>y</sup> tibia al tacto. V Podrá observar cambios desde la primer sesión.

Recomendamos comenzar con potencias relativamente bajas y aumentar el nivel una vez que la terminal se ya este en contacto con la piel.

#### Mantenimiento

Los siguientes procedimientos son las únicas actividades de mantenimiento que usted se encuentra autorizado a realizar. Todos los demás servicios deben ser realizados por personal de FBC Image. Sólo personal autorizado por FBC Image se encuentra capacitado para la verificación en el interior del dispositivo.

Advertencia: Dentro del sistema hay tensiones peligrosamente elevadas.

Nunca abra la cubierta del Ultrasonic, podría dañar el equipo y poner en peligro al operador. De ser así FBC Image no se responsabiliza por los posibles daños ocasionados.

#### Contraindicaciones Absolutas:

- Personas con problemas hepáticos .
- Personas con problemas renales .
- Mujeres embarazadas o en período de lactancia .
- Áreas con neoplasia .
- Pacientes con marcapasos, desfibrilador, cardioversores o prótesis metálicas .
- Hipotensión severa
- Enfermedades venosas linfáticas
- Hipomolasteolesmia
- Cardiopatías graves

• Pacientes con enfermedades inmunodepresivas como sida o HIV o encontrarse bajo tratamientos inmunodepresores incluyendo corticoides .

- 48 hs postoperatorio.
- Pacientes con patologías infecciosas .
- Pacientes diabéticos no controlados
- Pacientes con menos de 2 cm de tejido adiposo en la zona de tratamiento
- Pacientes con colesterol elevado .
- No aplicar sobre organos

#### Contraindicaciones Relativas

• Pacientes con alto riesgo de cicatrizado queloideo .

• Pacientes epilépticos .

• Pacientes con enfermedades que se estimulen con el calor como Herpes Simplex o cualquier infección activa en la zona a tratar como soriasis, eczemas como así también pieles extremadamente secas y frágiles .

• Enfermedades del tejido conectivo y neuromusculares.

Tucumán 612 piso 8 - Tel: 4322 7535 - Ciudad Autónoma de Buenos Aires - CP: C1049AAN

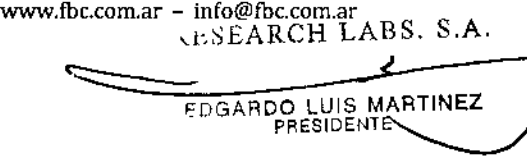

MARIC ERNESTO PISANI WGENIER O EN ELECTRONICA (UTN) M.N 02504

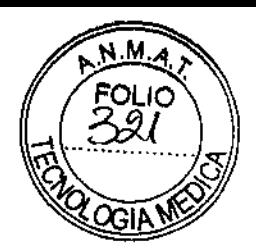

43)

82

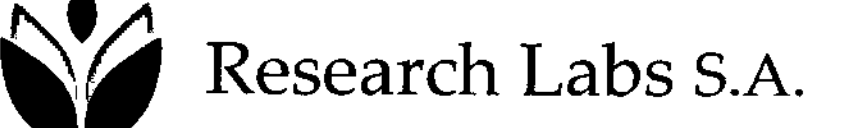

• Pacientes con cualquier tipo de historial de cáncer, especialmente cáncer de piel o nódulos premaJignos .

• Pacientes con obesidad generalizada

• Pacientes con colesterol alto.

#### Recomendaciones

• Beber como mínimo 2 a 3 litros de agua por día durante el transcurso del tratamiento, principalmente en el día de la sesión.

• Se recomienda que el paciente no consuma aspirinas en el día de la sesión .

• Antes de comenzar con el tratamiento de ultracavitación solicitar análisis de sangre y orina.

• Se recomienda realizar actividad física después de la sesión y llevar una dieta reducida en grasa .

• No se debe repetir ninguna sesión de ultracavitaci6n antes de pasadas las 72hs. Recomendamos aplicar cada 15 días .

• Es común que el paciente note un zumbido en los oídos. Se recomienda eliminar cualquier tipo de metal sobre el cuerpo para disminuir posibles molestias. En caso de necesidad disminuya el modo para variar la secuencia de ondas.

El dispositivo se puede almacenar en la temperatura y las gamas de humedad anchas  $(\text{de} +10^{\circ}\text{C a} +40^{\circ}\text{C}$ , de 30 a 75%).

#### 2.4 Recomendaciones para la limpieza del equipo médico

Para realizar la limpieza del conjunto, verifique primero que el equipo este desenchufado del tomacorriente.

Utilice lustrador de muebles en aerosol. No pulverice ningún producto químico o agua sobre el tablero de comandos, solamente humedezca un paño limpio y páselo sobre el mismo. Nunca utilice solventes para la limpieza, causaría daños irreversibles en los materiales.

Si tiene que remover manchas, utilice un paño humedecido en alcohol isopropílico o limpiador cremoso. Nunca utilice soluciones de limpieza capaces de dañar o destruir plásticos, tales como amoníaco, acetona, ácido clorhídrico (HCI), lavandina con cloro, etc.

#### Limpieza de la terminal

Es necesario limpiar y desinfectar la terminal entre paciente y paciente. No utilizar paños ni soluciones abrasivas. Recomendamos DG6 o soluciones similares.

,eARCH DGARDO LUIS MARTINEZ **PRESIDENTE** , JARIO ERNESTO/PISANI 'IJ'r,f.NIERO EN ELECTRONICA (UTN) M.N 02504

Tucumán 612 piso 8 - Tel: 4322 7535 - Ciudad Autónoma de Buenos Aires - CP: C1049AAN 'NWW.fbc.com.ar - [info@fbc.com.ar](mailto:info@fbc.com.ar)

"2014 - Año de Homenaje al Almirante Guillermo Brown, en el Bicentenario del Combate Naval de Montevídeo"

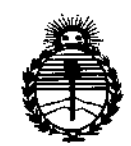

Ministerio de Salud Secretaría de Políticas, Regulación e Institutos ANMAT

#### **ANEXO**

#### CERTIFICADO DE AUTORIZACIÓN E INSCRIPCIÓN

#### Expediente Nº: 1-47-13425/11-4

El Administrador Nacional de la Administración Nacional de Medicamentos, Alimentos y Tecnología Médica (ANMAT) certifica que, mediante la Disposición Nº  $\mathbf{Q} \cdot \mathbf{Q} \cdot \mathbf{Z} \cdot \mathbf{Z}$ , y de acuerdo con lo solicitado por Research Labs S.A., se autorizó la inscripción en el Registro Nacional de Productores y Productos de Tecnología Médica (RPPTM), de un nuevo producto con los siguientes datos identificatorios característicos:

Nombre descriptivo: Equipo de ultracavitación y sus partes y accesorios.

Código de identificación y nombre técnico UMDNS: 17-908- Unidades Ultrasónicas/Estimuladores Neuromusculares, para Fisioterapia.

Marca(s) de (los) producto(s) médico(s): FBC IMAGE.

Clase de Riesgo: II

ultracavitación, de combinado Sistema autorizada/s: Indicación/es radiofrecuencia y ultrasonido para el tratamiento de celulitis, reducción del volumen del cuerpo, eliminación de esclerosis y hematomas en rehabilitaciones post quirúrgicas y trastornos de la circulación, mejora de la circulación y produce un efecto de rejuvenecimiento de la zona tratada.

Modelo/s: Ultrasonic Triple, Ultrasonic RF-Multipolar/Mutifrecuencia, Ultrasonic Ultracavitador.

**Condición de uso: Venta exclusiva a profesionales e instituciones sanitarias.**

Nombre del fabricante: Research Labs S.A.

**Lugar/es de elaboración: Jean Jaures 1771, Valentín Alsina, Provincia de Buenos Aires, Argentina.**

**Se extiende a Research Labs S.A. el Certificado de Autorización e Inscripción del** PM-1787-3, en la Ciudad de Buenos Aires, a ...... extendo su **vigencia por cinco (S) años a contar de la fecha de su emisión.**

DISPOSICIÓN Nº<br> **Q** 2 7 9 ,Ing. ROGELIO LOPEZ ng. HUGELIO EU 22 **A.N.M.A.T.**